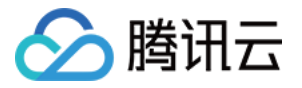

# 数据传输服务

# **SDK** ⽂档

## 产品⽂档

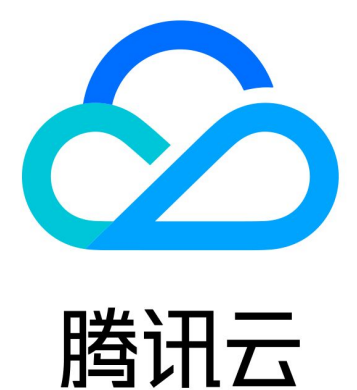

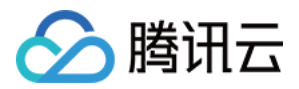

【版权声明】

©2013-2024 腾讯云版权所有

本文档著作权归腾讯云单独所有,未经腾讯云事先书面许可,任何主体不得以任何形式复制、修改、抄袭、传播全 部或部分本⽂档内容。

【商标声明】

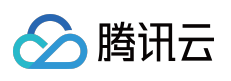

及其它腾讯云服务相关的商标均为腾讯云计算(北京)有限责任公司及其关联公司所有。本文档涉及的第三方主体 的商标,依法由权利人所有。

【服务声明】

本文档意在向客户介绍腾讯云全部或部分产品、服务的当时的整体概况,部分产品、服务的内容可能有所调整。您 所购买的腾讯云产品、服务的种类、服务标准等应由您与腾讯云之间的商业合同约定,除非双方另有约定,否则, 腾讯云对本⽂档内容不做任何明⽰或模式的承诺或保证。

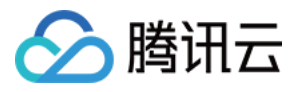

## 文档目录

[SDK](#page-3-0) 文档

SDK 发布日志(旧版) SDK [数据订阅\(旧版\)](#page-5-0) SDK [升级说明](#page-23-0)

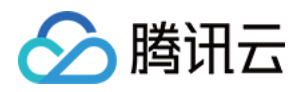

## <span id="page-3-1"></span><span id="page-3-0"></span>SDK ⽂档 SDK 发布日志(旧版)

最近更新时间:2023-11-21 10:32:42

#### 说明:

该 SDK 为旧版本数据订阅对应的消费SDK,因当前旧版本数据订阅功能已停止售卖,如果用户需要新建订阅任务和 消费数据,请使用 Kafka 版数据订阅功能,参考[数据订阅\(](https://www.tencentcloud.com/document/product/571/39533)Kafka 版)、使用 Kafka [客户端消费订阅数据。](https://www.tencentcloud.com/document/product/571/42656)

#### **Version 2.9.1**

1. bug 修复。

#### **Version 2.9.0**

1. ⽀持 MySQL 5.7。

2. 支持 utf8 以外的其它编码。

- 3. 支持字符串区分 null 与空字符串。
- 4. ⽀持 blob 字段。

#### **Version 2.8.2**

1. 优化了 SDK 的内存占用。 2. SDK 支持 VPC 内网鉴权,不再依赖公网。

#### **Version 2.8.0**

1. 优化了内部鉴权逻辑。 2. 减少⽤户参数设置。

#### **Version 2.7.2**

1. 在 DDL 语句返回值中填充 db 值。

#### **Version 2.7.0**

1. 数据订阅通道后台的 HA 功能, 秒级切换。

2. 添加 SDK 监控指标上报。

#### **Version 2.6.0**

- 1. 支持单 SDK 订阅多个通道。
- 2. 支持订阅 Client 的 stop、start 等操作。
- 3. ⽀持 DataMessage.Record 的序列化。

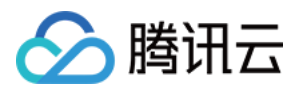

4. 优化 SDK 的性能,降任低资源消耗。

#### **Version 2.5.0**

- 1. 修复高并发情况下小概率出现的 bug。
- 2. 支持事务中记录的全局唯一自增的 ID。

#### **Version 2.4.0**

1. 配合后台优化了订阅的逻辑, 可以精确显示 SDK 当前的消费时间点。

- 2. 修复了后台的少数特殊字符的编码问题。
- 3. 修复了多项兼容性问题, 建议更老版本用户尽快升级至此版本。

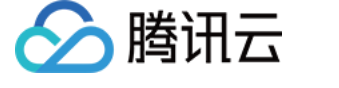

## <span id="page-5-0"></span>SDK 数据订阅 (旧版)

最近更新时间:2024-03-11 11:39:01

#### 说明:

当前旧版本数据订阅功能已停止售卖,如果用户需要新建订阅任务和消费数据,请使用 Kafka 版数据订阅功能, 参 考 [数据订阅\(](https://www.tencentcloud.com/document/product/571/39533)Kafka 版)、使用 Kafka [客户端消费订阅数据](https://www.tencentcloud.com/document/product/571/42656)。

## 数据订阅 SDK 下载

单击下载 [数据订阅](https://subscribesdk-1254408587.cos.ap-beijing.myqcloud.com/binlogsdk-2.9.1-jar-with-dependencies.jar) SDK Version 2.9.1。

### 运行原理

#### 拉取

SDK 的拉取和确认消息是两个异步的线程同时在做的,拉取是按顺序拉取的,两个线程的执行分别独立是严格有 序,但这两个线程之间是异步的。

拉取到的消息会按顺序调用用户注册的 notify 函数, SDK 保证每一条消息会推送一次, 且只有一次; 如果没有调用 m.ackAsConsumed() 函数, 消息还是会继续 notify, 因为拉取和确认是异步的。

#### 确认机制

SDK 采用的是增量确认机制,可以重复确认,但不可以漏确认任何一条消息,包括 BEGIN 和 COMMIT 消息。 例如客户端收到了1、2、3、4、5五条消息,但是客户端程序只对 1、2、5 这三条消息调用了 m.ackAsConsumed() 操作, 那么 SDK 只会向服务器确认消费了1、2这两条消息, 如果此时客户端程序出现故障, SDK 下次会从3这条消 息开始获取。

由于 SDK 消息拉取和确认是异步的, 所以如果中间有消息没确认, SDK 仍然会去拉取新消息并 notify 给客户端, 但 是超过一定的长度(目前为8000), 就不会拉取新的消息。

每一个消息记录都有唯一的 record\_id 和 checkpoint, SDK 其实是对消息的 checkpoint 进行确认。

### 运行环境要求

Java 环境:JRE 1.6 及以上版本。

SDK 需要运行在腾讯云的 CVM 主机上, 与订阅实例在同地域的同一个 VPC 下(如果不在同一个 VPC, 需要配置 互通)。

如果要在公网上访问,可以用 CVM 做端口转发,不过这样**带宽和性能无法得到保证**,强依赖于外网带宽。

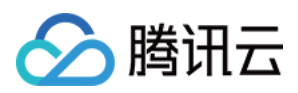

## 示例代码

#### 注意:

建议用户使用子账号密钥 + 环境变量的方式调用 SDK, 提高 SDK 使用的安全性, 子账号密钥获取可参考子账号访问 密钥管理。为子账号授权时,请遵循最小权限指引原则,防止泄漏目标存储桶或对象之外的资源。 如果您一定要使用永久密钥,建议遵循最小权限指引原则对永久密钥的权限范围进行限制。 使用腾讯云 Binlog 订阅示例代码如下:

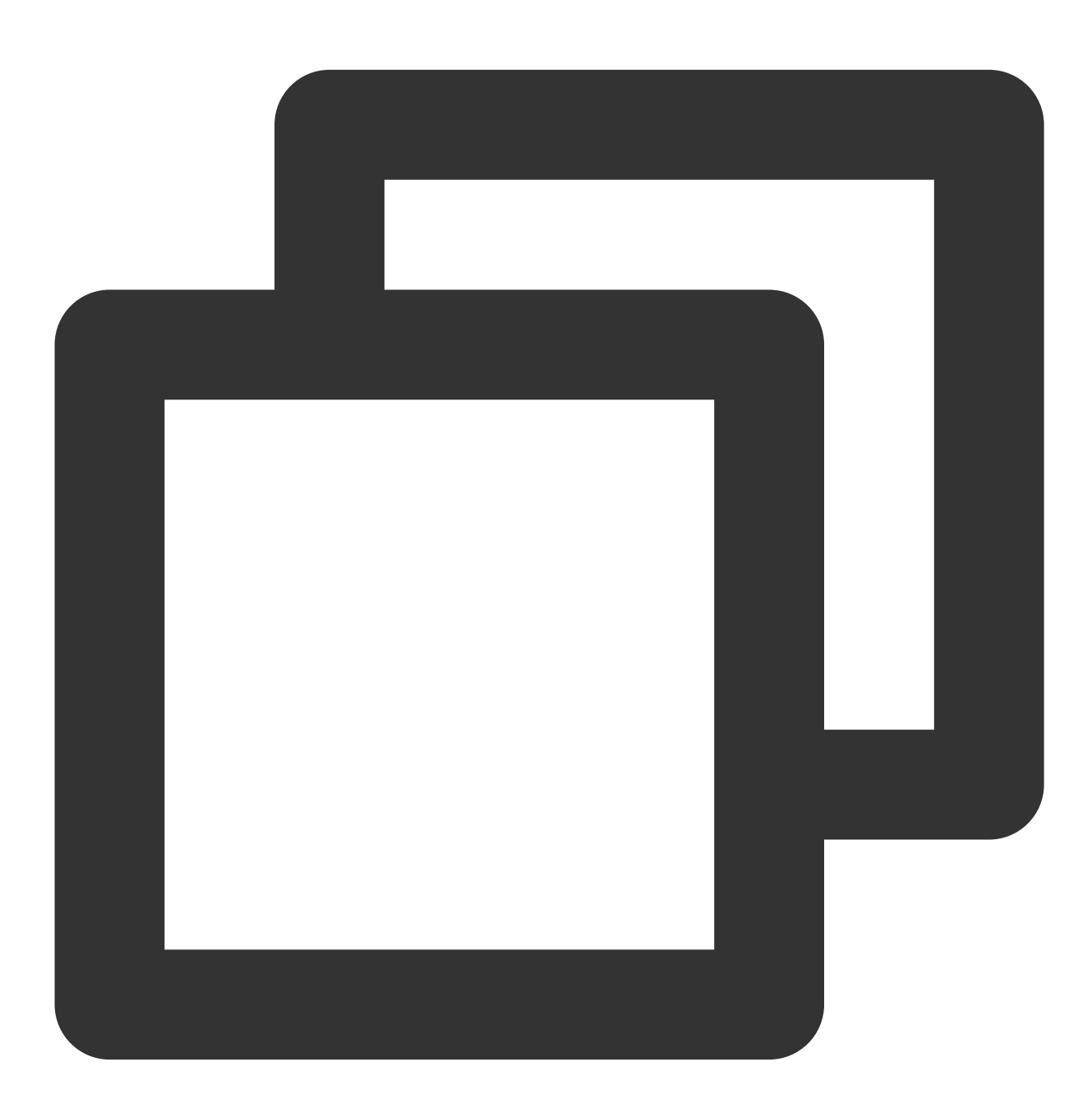

package com.qcloud.biz; import com.qcloud.dts.context.NetworkEnv;

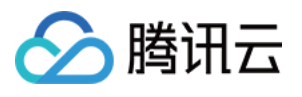

```
import com.qcloud.dts.context.SubscribeContext;
import com.qcloud.dts.message.ClusterMessage;
import com.qcloud.dts.message.DataMessage;
import com.qcloud.dts.subscribe.ClusterListener;
import com.qcloud.dts.subscribe.DefaultSubscribeClient;
import com.qcloud.dts.subscribe.SubscribeClient;
import java.util.List;
public class Main {
   public static void main(String[] args) throws Exception {
       //创建⼀个 context
       SubscribeContext context=new SubscribeContext();
       //用户 secretId、secretKey,建议使用子账号密钥,授权遵循最小权限指引,降低使用风险。子
       context.setSecretId("AKID-522dabxxxxxxxxxxxxxxxxxx");
       context.setSecretKey("AKEY-0ff4cxxxxxxxxxxxxxxxxxxxxx");
       // 设置 channel 所在的 region,2.8.0 以后的 SDK 必须设置 region 参数
       // region 值参照:https://cloud.tencent.com/document/product/236/15833#.E5.9C
       context.setRegion("ap-chongqing");
       // 订阅的 serviceIp 和 servicePort
       // 注意:2.8.0以前的 SDK 需要设置 IP 和 Port 两个参数,2.8.0以后的版本如果设置了 reg
       // context.setServiceIp("10.xx.xx.24");
       // context.setServicePort(50120);
       // 如果运行 SDK 的 CVM 不能访问外网, 设置网络环境为内网;默认为外网。
       context.setNetworkEnv(NetworkEnv.LAN);
       //创建客户端
       SubscribeClient client=new DefaultSubscribeClient(context);
       //创建订阅 listener
       ClusterListener listener= new ClusterListener() {
           @Override
           public void notify(List<ClusterMessage> messages) throws Exception {
               //消费订阅到的数据
               for(ClusterMessage m:messages){
                 for(DataMessage.Record.Field f:m.getRecord().getFieldList()){
                     if (f.getType().equals(DataMessage.Record.Field.Type.BLOB)){
                         System.out.println("["+f.getType()+"]["+f.getFieldname()+
                         byte[] theRawBytesValue = f.getValueAsBytes();
                     }if(f.getType().equals(DataMessage.Record.Field.Type.INT8)){
                         // 如果该值为 null, f.getValueAsInteger() 返回 null
                         System.out.println(f.getValueAsInteger());
                     }if(f.getType().equals(DataMessage.Record.Field.Type.JSON)){
                         // 源实例为 mysql5.7 才可能返回 JSON 类型的数据
                         System.out.println(f.getValueAsString());
                     }if(f.getType().equals(DataMessage.Record.Field.Type.STRING))
                         // 如果该值为 null, f.getValueAsString() 返回 null
                         System.out.println(f.getValueAsString());
                         // 字段原始的编码
```
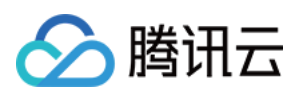

```
System.out.println(f.getFieldEnc());
                     }
                     else{
                         // f.getValue() 方法即将废弃
                         String value = f.getValue() == null ? "Null": f.getValue(
                         String msg = "["+f.getType()+"]"+f.getFieldname()+"[encod
                         System.out.println(msg);
                     }
                  }
                 //消费完之后,确认消费
                 m.ackAsConsumed();
             }
            }
           @Override
           public void onException(Exception e){
               System.out.println("listen exception"+e);
           }};
        //添加监听者
       client.addClusterListener(listener);
        //设置请求的订阅通道
       client.askForGUID("dts-channel-r0M8kKsSyRZmSxQt");
       //启动客户端
       client.start();
    }
}
```
整个流程是个典型的生产者消费者模型, SDK 作为消费者不断地从服务器拉取订阅的 Binlog 数据, 消费数据, 消费 完确认消费完数据,比较直观:

1. 首先配置参数, 创建消费客户端 SubscribeClient 。

2. 然后创建一个监听器 ClusterListener , 消费收到的 Binlog 订阅数据, 消费完之后返回确认消息。

3. 最后启动客户端,开始流程。

在监听器 ClusterListener 中, 可以根据用户自身的需求, 对收到的数据进行操作, 还可以对收到 Binlog 数据 根据类型进⾏过滤,例如过滤掉所有 drop 语句等。

示例代码中, 用户需要提供五个参数。

其中 secretId 和 secretKey 是跟用户腾讯云账号关联的密钥值, 可以在控制台的**访问管理 > 访问密钥 > API** 密钥管理查看, SDK 用这两个参数来对用户操作进行鉴权。

#### 注意:

数据订阅 SDK 已经接入了 CAM 权限控制,根账号默认有所有的权限,可以直接用根账号的云 API 密钥访问;子账 号默认没有任何权限, 需要根账号给子账号赋予 name/dts:AuthenticateSubscribeSDK 操作的权限, 或者 赋予 DTS 所有操作的权限 QcloudDTSFullAccess 。

另外三个参数 serviceIp 、 servicePort 、 channelId 都是与用户 Binlog 订阅相关的, 在云数据库 MySQL 相应页面配置好订阅内容后,可在 DTS [控制台](https://console.tencentcloud.com/dtsnew/dss) 的数据订阅页查看。

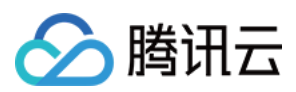

#### 说明:

serviceIp 即数据订阅控制台服务地址里的 IP、 servicePort 即服务地址里的端口号、 channelId 即通 道 **ID**。

## SDK 说明

#### **SubscribeContext** 类

#### 类说明

主要用于设置用户 SDK 的配置信息, 其中包括安全凭证 secretId、secretKey、订阅服务的 IP 和端口。

#### 构造方法

public SubscribeContext()

#### 类方法

设置安全凭证 **secretId**

#### 函数原型

public void setSecretId(String secretId)

#### 输⼊参数

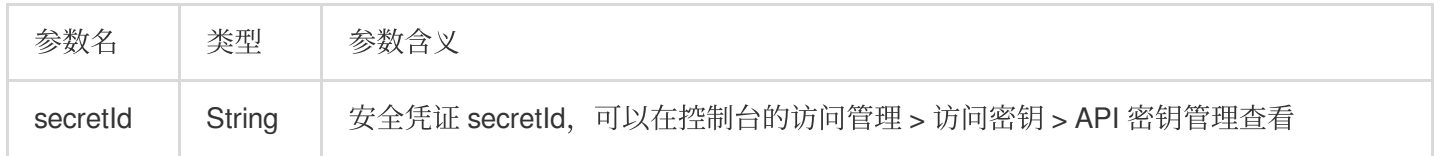

#### 返回结果

无

#### 抛出异常

无

#### 设置安全凭证 **secretKey**

#### 函数原型

public void setSecretKey(String secretKey)

#### 输⼊参数

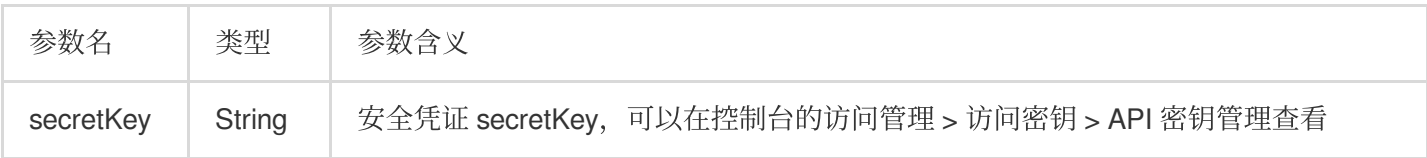

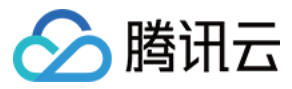

#### 返回结果

无

#### 抛出异常

无

#### 设置订阅服务的 **IP** 地址

#### 函数原型

public void setServiceIp(String serviceIp)

#### 输⼊参数

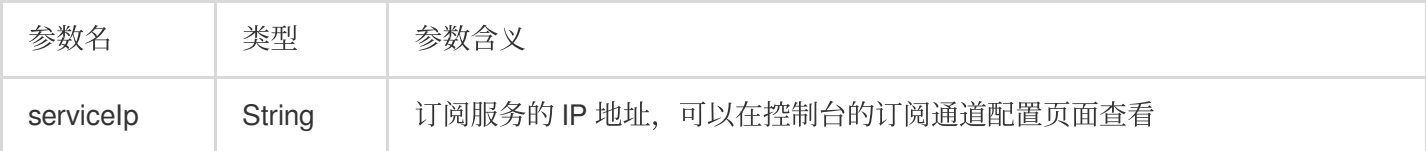

#### 返回结果

无

#### 抛出异常

无

#### 设置订阅服务的端口

#### 函数原型

public void setServicePort(String servicePort)

#### 输⼊参数

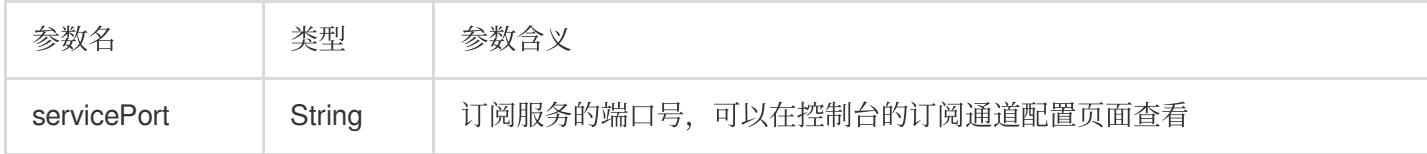

#### 返回结果

无

#### 抛出异常

无

#### **SubscribeClient** 接⼝和 **DefaultSubscribeClient** 接⼝

#### 类说明

DefaultSubscribeClient 类实现了 SubscribeClient 接口。

用于构建订阅 SDK 的客户端程序, 也就是 Binlog 消息的消费者。

DefaultSubscribeClient 根据用户的需求提供了同步确认和异步确认的两种实现。在同步的情况下, 在每次客户端消 费完 Binlog 消息之后,同步地确认已经收到的消息,这样确保了确认完的消息服务器可以尽快收到,此种模式下

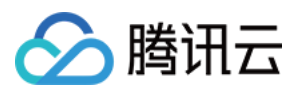

SDK 整体性能不如异步确认的方式;在异步的情况下, 消费者程序异步确认消息, 也就是拉取消息和确认消息异步 执行, 相互不影响, 性能比同步确认好。用户可以根据需求选择不同的确认模式。

#### 构造方法

#### 构造 **DefaultSubscribeClient**

#### 函数原型

public DefaultSubscribeClient(SubscribeContext context, boolean isSync) throws Exception

#### 输⼊参数

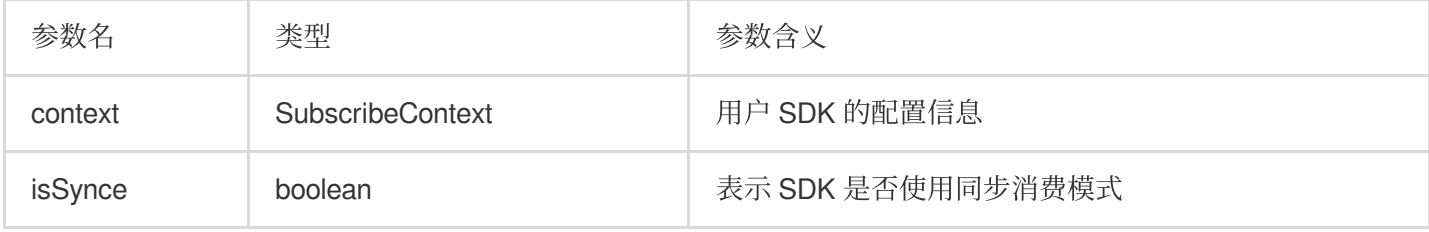

#### 返回结果

DefaultSubscribeClient 实例

#### 抛出异常

IllegalArgumentException:如果用户提交的参数 context, 有参数不合理将抛此异常。不合理包括:没有安全凭证或 者格式出错, 没有服务的 IP 和端口, 或者格式出错。

Excetion:如果 SDK 内部初始化出错,将抛 Exception 异常。

#### 构造 **DefaultSubscribeClient**

#### 函数原型

public DefaultSubscribeClient(SubscribeContext context) throws Exception

#### 输⼊参数

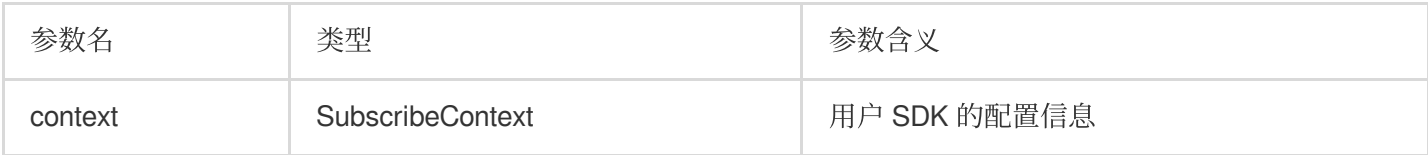

#### 返回结果

DefaultSubscribeClient 实例, 默认为异步确认消息。

#### 抛出异常

IllegalArgumentException:如果用户提交的参数 context, 有参数不合理将抛此异常。不合理包括:没有安全凭证或 者格式出错, 没有服务的 IP 和端口, 或者格式出错。

Excetion:如果 SDK 内部初始化出错,将抛 Exception 异常。

#### 类方法

#### 添加 **SDK** 消费客户端的监听者

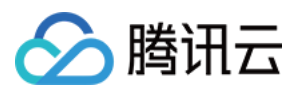

#### 函数说明

将监听者 ClusterListener 加入到一个 SubscribeClient 中,才可以订阅通道中的增量数据。

#### 函数原型

public void addClusterListener(ClusterListener listener) throws Exception

#### 输⼊参数

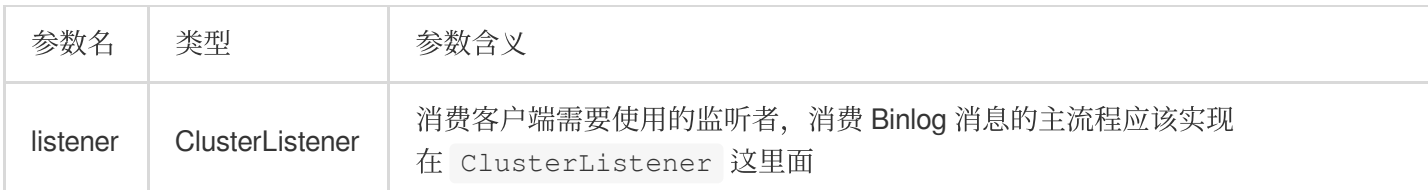

#### 返回结果

无

#### 抛出异常

IllegalArgumentException:如果⽤户提交的参数 listener 为空,将抛 IllegalArgumentException 异常。

Exception: 当前 SDK 暂时仅支持一个 Listener, 如果加入多个监听者, 将抛 Exception 异常。

#### 请求某个订阅通道的增量数据

#### 函数原型

public void askForGUID(String channelId)

#### 输⼊参数

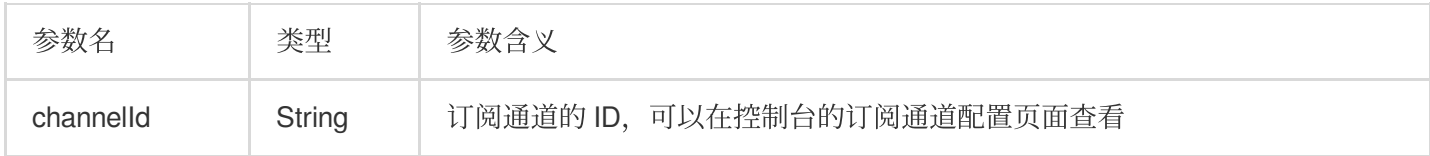

#### 返回结果

无

#### 抛出异常

无

启动 **SDK** 客户端

#### 函数原型

public void start() throws Exception

#### 输⼊参数

无

返回结果

#### 无

#### 抛出异常

Exception:如果 SDK 内部启动出错,将抛 Exception 异常。

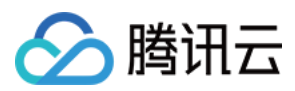

停⽌ **SDK** 客户端

#### 函数原型

public void stop(int waitSeconds) throws Exception

public void stop() throws Exception

#### 输⼊参数

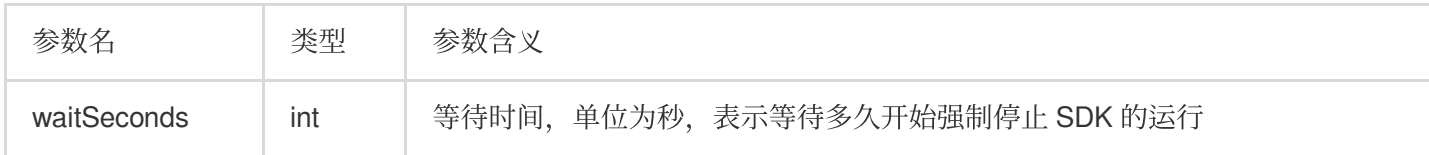

其中,不带参数的 stop 函数会耐心等待线程停止,可能等待的时间较长,具体时间由系统的调度决定;建议对重启 时间有要求的场景, 始终使用带超时时间的 stop 函数。

#### 返回结果

无

#### 抛出异常

Exception:如果 SDK 内部关闭出错,将抛 Exception 异常。

#### **ClusterListener** 接⼝

#### 接口说明

这是一个回调接口, SDK 用户需要实现这个接口的 notify 函数消费订阅数据, 另外通过实现 onException 函数来处 理消费过程中可能出现的异常。

#### 接口函数

#### 通知 **SDK** 消费客户端订阅消息

#### 函数说明

主要用来实现对增量数据的消费,但 SDK 接收到数据时,会通过 notify 通知 ClusterListener 消费数据。

#### 函数原型

public abstract void notify(List<ClusterMessage> messages) throws Exception

#### 输⼊参数

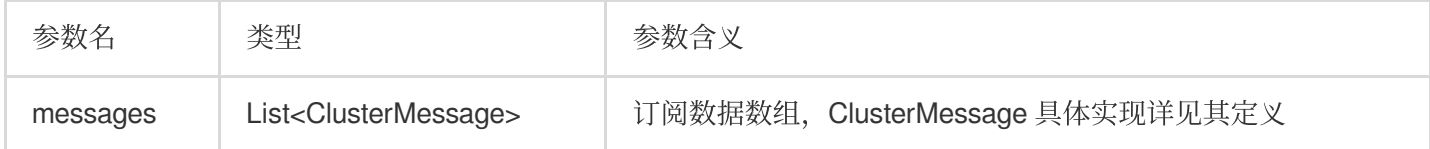

#### 返回结果

无

#### 抛出异常

消费订阅数据时,如果有异常会抛到用户实现的 onException 函数中, 用户可以根据需求自行处理。

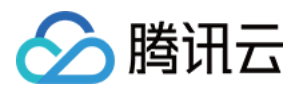

#### 消费订阅数据时的异常处理

#### 函数说明

主要用来实现对消费订阅数据时的异常处理,用户在 onException 可以自己实现自己的安全退出策略。

#### 函数原型

public abstract void onException(Exception exception)

#### 输⼊参数

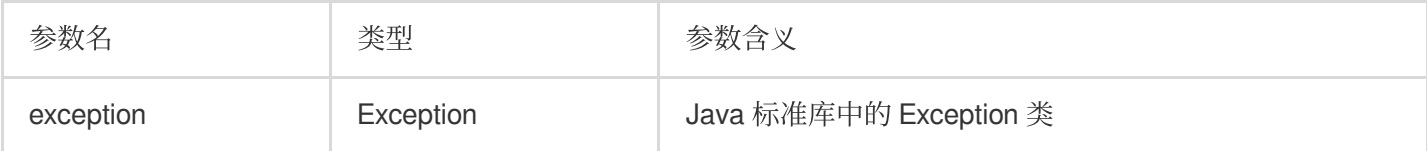

#### 返回结果

无

#### 抛出异常

无

#### **ClusterMessage** 类

#### 类说明

类 ClusterMessage 将通过 notify 函数传递消费的订阅数据。每个 ClusterMessage 保存 TencentDB for MySQL 中的 一个事务的数据记录,事务中的每条记录通过 Record 保存。

#### 类方法

#### 从 **ClusterMessage** 中获取记录

#### 函数原型

public Record getRecord()

#### 输⼊参数

无

#### 返回结果

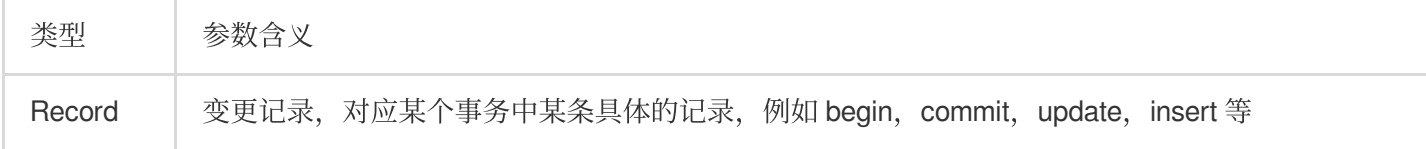

#### 抛出异常

无

#### 确认消费完的数据

#### 函数说明

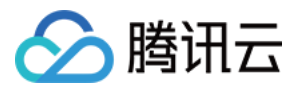

用于向订阅服务器确认已消费完的数据, 根据在 SubscribeClient 中设置的值, 此函数执行同步或者异步的消息确 认。用户消费完之后一定要调用这个数据,否则可能影响正常的逻辑, SDK 会收到重复的数据。

#### 注意:

这里 SDK 收到的所有消息都必须调用 ackAsConsumed, 包括业务逻辑可能不关心的数据, 否则 SDK 在获取一定的 数据之后不会再拉取新的数据。

#### 函数原型

public void ackAsConsumed() throws Exception

#### 输⼊参数

#### 无

返回结果

#### 无

#### 抛出异常

Exception:如果确认过程出现内部错误,将抛出异常。

#### **Record** 类

#### 类说明

表示订阅的 Binlog 数据中的某一条记录,通常是某个事务 ClusterMessage 的成员,记录可能是 begin, commit, update 语句等。

#### 类方法

#### 获取 **Record** 的属性值

#### 函数原型

public String getAttribute(String key)

#### 输⼊参数

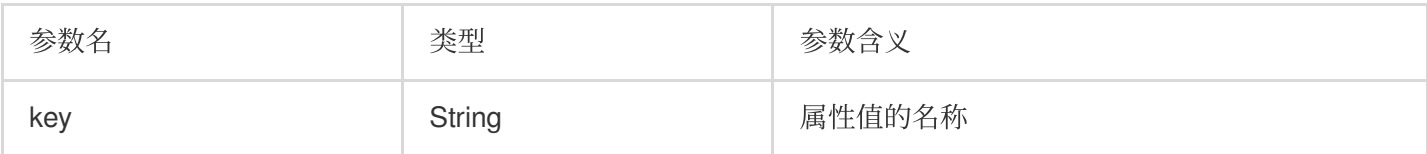

#### 可能的属性键值为:

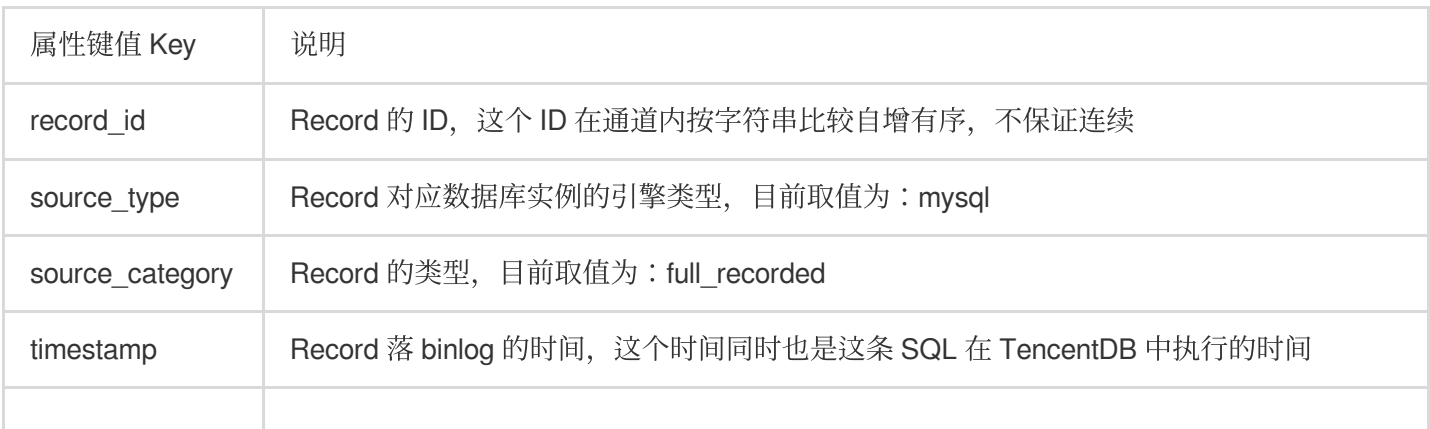

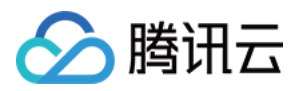

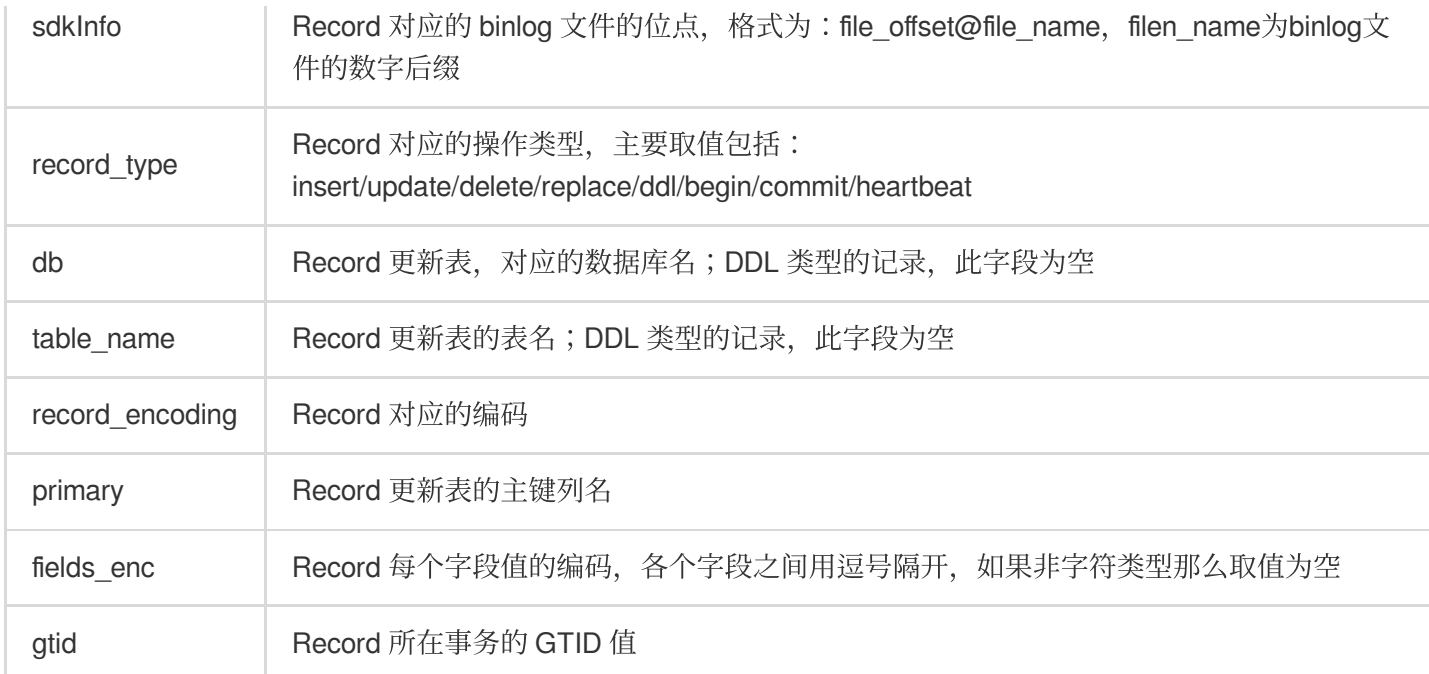

#### 返回结果

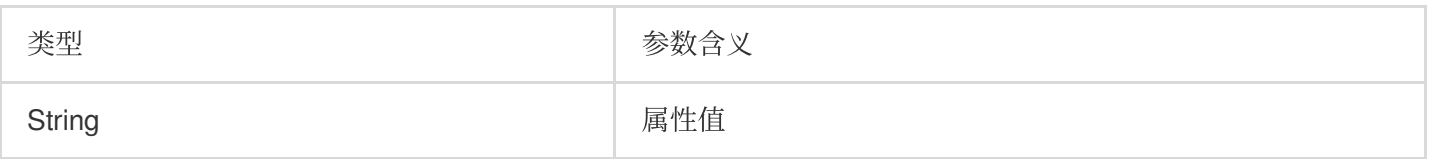

#### 抛出异常

无

#### 获取记录的变更类型

函数原型

public DataMessage.Record.Type getOpt()

#### 输⼊参数

无

返回结果

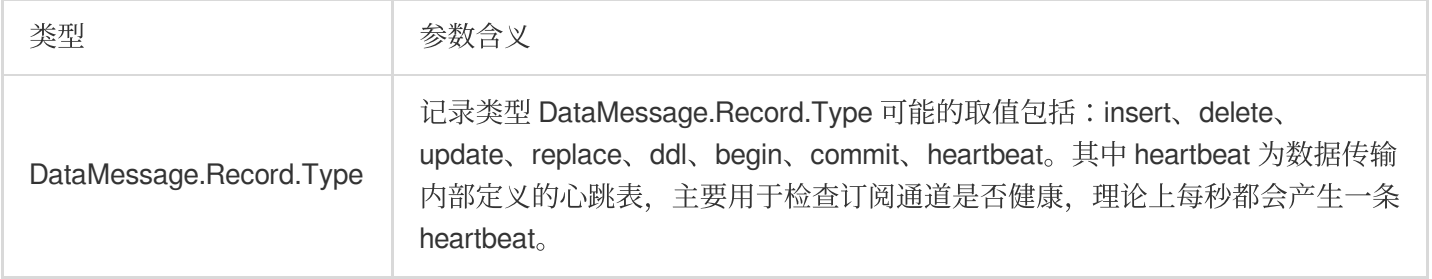

#### 抛出异常

无

获取记录的在 **Binlog** 中的 **Checkpoint**

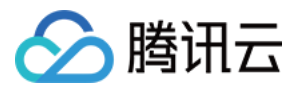

#### 函数原型

public String getCheckpoint()

#### 输⼊参数

无

#### 返回结果

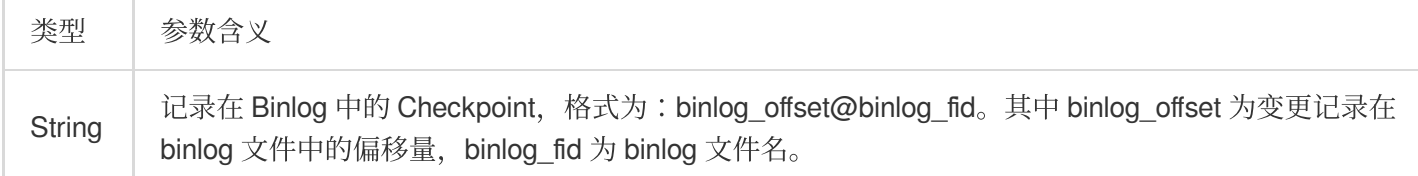

#### 抛出异常

无

#### 获取记录的在 **Binlog** 中的时间戳

#### 函数原型

public String getTimestamp()

#### 输⼊参数

无

#### 返回结果

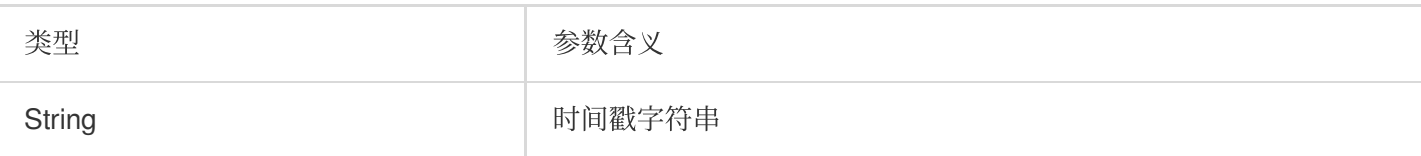

#### 抛出异常

无

#### 获取记录的对应的数据库名称

#### 函数原型

public String getDbname()

#### 输⼊参数

无

#### 返回结果

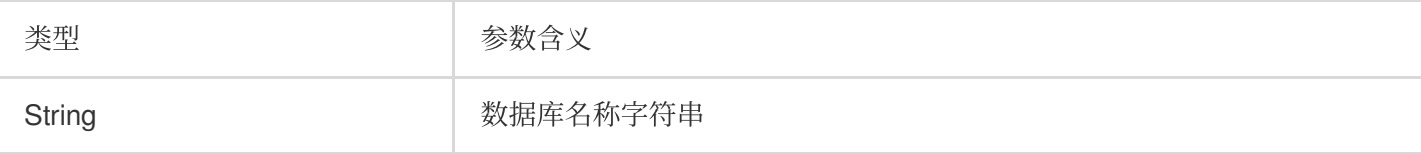

#### 抛出异常

无

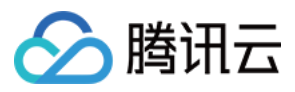

#### 获取记录的对应的数据表名称

#### 函数原型

public String getTableName()

#### 输⼊参数

无

#### 返回结果

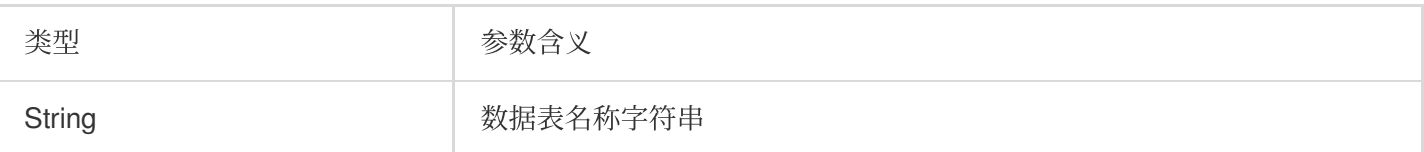

#### 抛出异常

无

#### 获取记录的对应的主键列名

#### 函数原型

public String getPrimaryKeys()

#### 输⼊参数

无

#### 返回结果

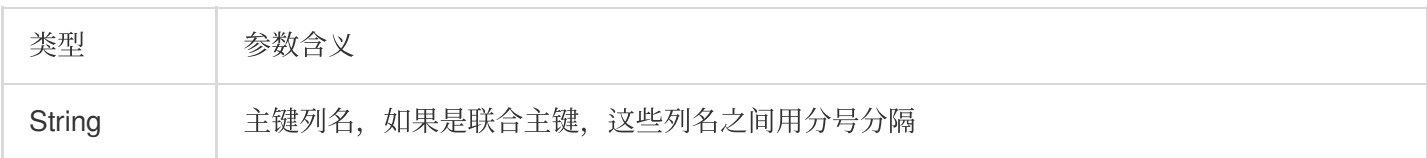

#### 抛出异常

无

#### 获取订阅实例的数据库类型

#### 函数原型

public DBType getDbType()

输⼊参数

无

#### 返回结果

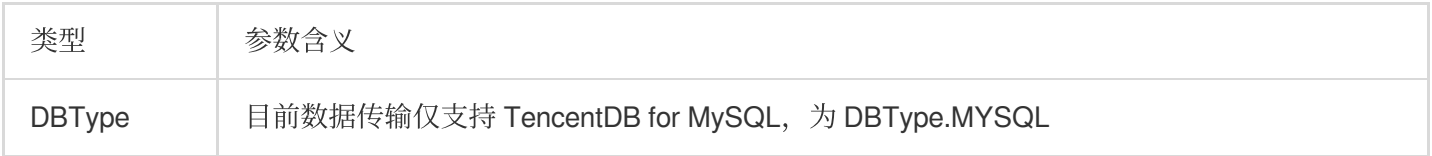

#### 抛出异常

无

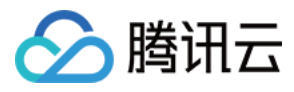

#### 获取 **Record** 的字段个数

#### 函数原型

public int getFieldCount()

#### 输⼊参数

#### 无

#### 返回结果

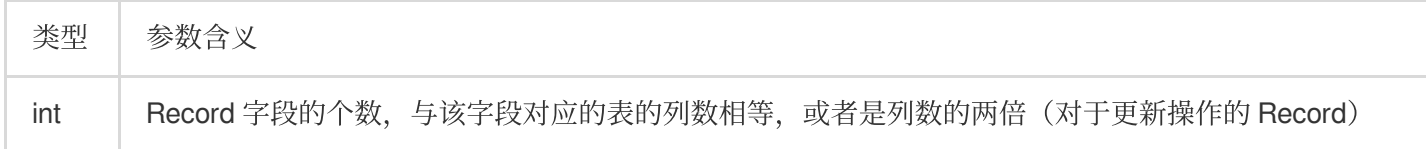

#### 抛出异常

无

#### 判断 **Record** 是否是事务中的第⼀条记录

#### 函数原型

public Boolean isFirstInLogevent()

#### 输⼊参数

无

#### 返回结果

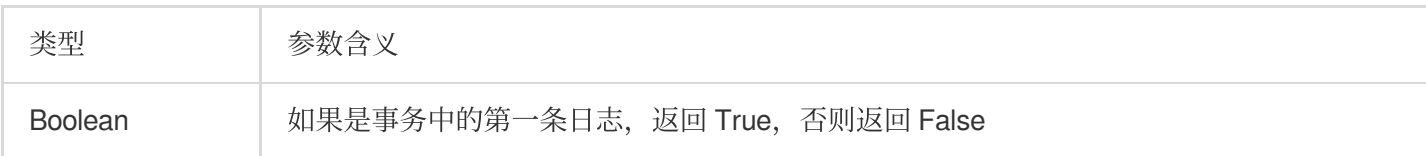

#### 抛出异常

无

#### 获取记录对应表的字段定义列表

#### 函数原型

public List<Field> getFieldList()

#### 输⼊参数

无

#### 返回结果

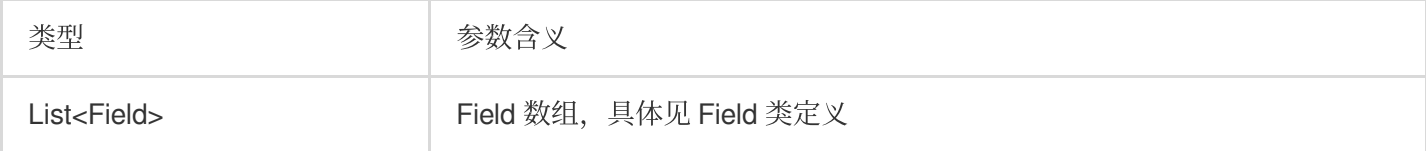

#### 注意:

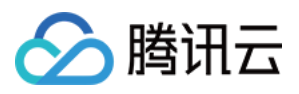

对于 INSERT 类型的记录, List 中 Field 是按订阅表的定义顺序按序对应, Field 中记录的值是插入的值, 也即是后 镜像。

对于 DELETE 类型的记录, List 中 Field 是按订阅表的定义顺序按序对应, Field 中记录的值是删除前的值, 也即是 前镜像。

对于 UPDATE 类型的记录, List 中包含修改前后的值, 也即是同时包含前镜像、后镜像;其中前镜像(修改前的值 ) 在 list 的偶数位, 后镜像在 list 的奇数位; 前镜像、后镜像的列表也与订阅表的定义顺序按序对应, 因而此时 List 中 Field 的数量是对应订阅表列数的两倍。

#### 抛出异常

无

#### **Field** 类

#### 类说明

Field 类定义了每个字段的编码、类型、字段名、字段值以及是否为主键等属性。

#### 类方法

#### 获取字段的编码格式

#### 函数原型

public String getFieldEnc()

#### 输⼊参数

无

#### 返回结果

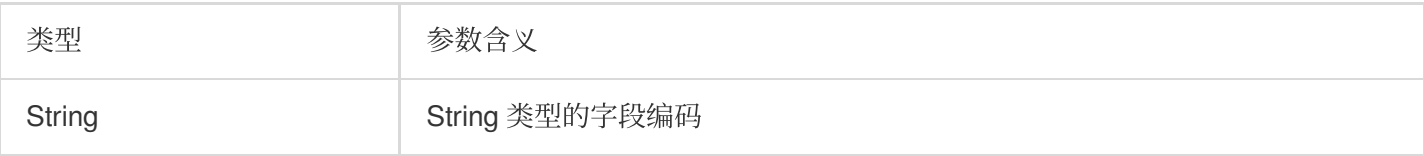

#### 抛出异常

无

#### 获取字段名称

#### 函数原型

public String getFieldname()

#### 输⼊参数

无

#### 返回结果

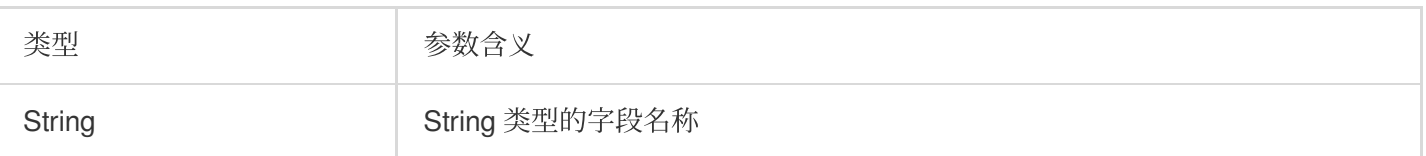

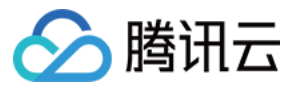

#### 抛出异常

无

#### 获取字段的数据类型

#### 函数原型

public Field.Type getType()

#### 输⼊参数

无

#### 返回结果

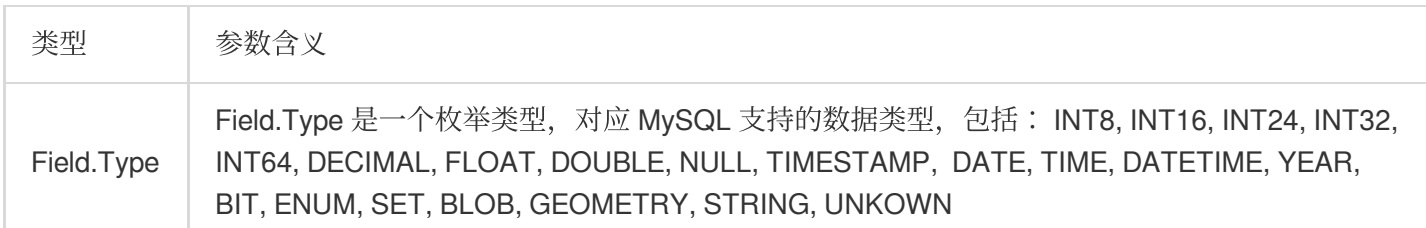

#### 抛出异常

无

#### 获取字段的值

#### 函数原型

public ByteString getFieldname()

#### 输⼊参数

无

#### 返回结果

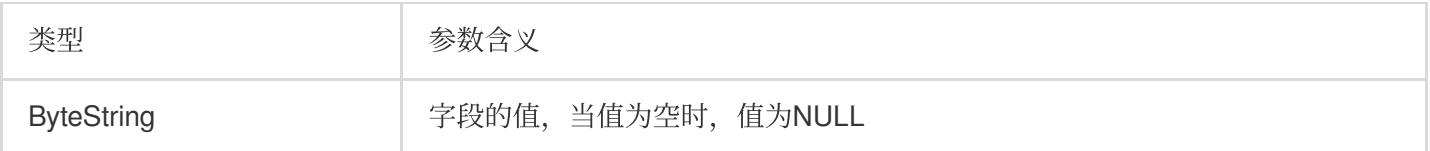

#### 抛出异常

无

#### 判断字段是否为主键

#### 函数原型

public Boolean isPrimary()

#### 输⼊参数

无

#### 返回结果

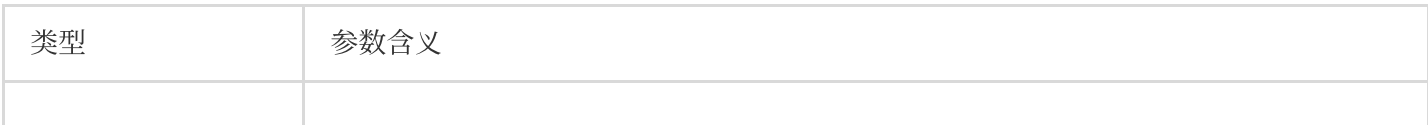

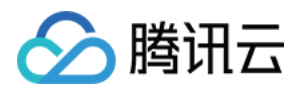

Boolean | 如果字段为主键,返回 True,否则返回 False

#### 抛出异常

无

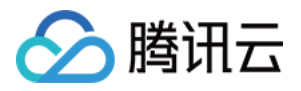

## <span id="page-23-0"></span>SDK 升级说明

最近更新时间:2023-11-21 10:38:04

#### 说明:

当前旧版本数据订阅功能已停止售卖,如果用户需要新建订阅任务和消费数据,请使用 Kafka 版数据订阅功能, 参 考 [数据订阅\(](https://www.tencentcloud.com/document/product/571/39533)Kafka 版)、使用 Kafka 客户端消费订阅数据。

腾讯云数据订阅目前正在推动 API 2.0 接口下线。数据订阅 SDK 2.8.0 及以下版本, 在鉴权时使用的是 API 2.0 接 口, 因此 API 2.0 接口下线后, SDK 2.8.0 及以下的版本使用将受到影响。

请及时按照如下方法升级您通过 SDK 进行消费的程序, 避免受到 API 2.0 接口下线影响。

#### 注意:

建议用户使用子账号密钥 + 环境变量的方式调用 SDK, 提高 SDK 使用的安全性, 子账号密钥获取可参考子账号访问 密钥管理。为子账号授权时,请遵循最小权限指引原则,防止泄漏目标存储桶或对象之外的资源。 如果您一定要使用永久密钥,建议遵循最小权限指引原则对永久密钥的权限范围进行限制。

### 步骤1:确认 SDK 版本

确认您之前在[数据订阅](https://www.tencentcloud.com/document/product/571/8776) SDK 文档下载并已使用的 SDK 版本。

SDK 版本判断方法如下:

查看使用的 SDK 压缩包名:包名类似于 binlogsdk-2.8.0-jar-with-dependencies.jar ,其中包含了版 本号信息。

查看 SDK\_VERSION 版本号: 若 SDK 包已被重命名,请使用解压命令 unzip 将 SDK 包解压,再查看其中 的 tencentSubscribe.properties ⽂件, SDK\_VERSION 标识了 SDK 版本号。 若数据订阅 SDK 版本为2.8.0及以下, 请执行[步骤](#page-23-1)2。

## <span id="page-23-1"></span>步骤2:升级 SDK 版本

1. 在 [数据订阅](https://www.tencentcloud.com/document/product/571/8776#.E6.95.B0.E6.8D.AE.E8.AE.A2.E9.98.85-sdk-.E4.B8.8B.E8.BD.BD) SDK 下载最新的 SDK 版本, 并替换2.8.0及以下版本的数据订阅 SDK。

2. 替换数据订阅 SDK 版本后, 参考如下代码中"程序改动点", 增加设置订阅 channel 所属 region 的一行代码即可。

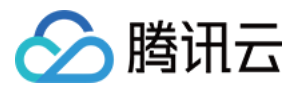

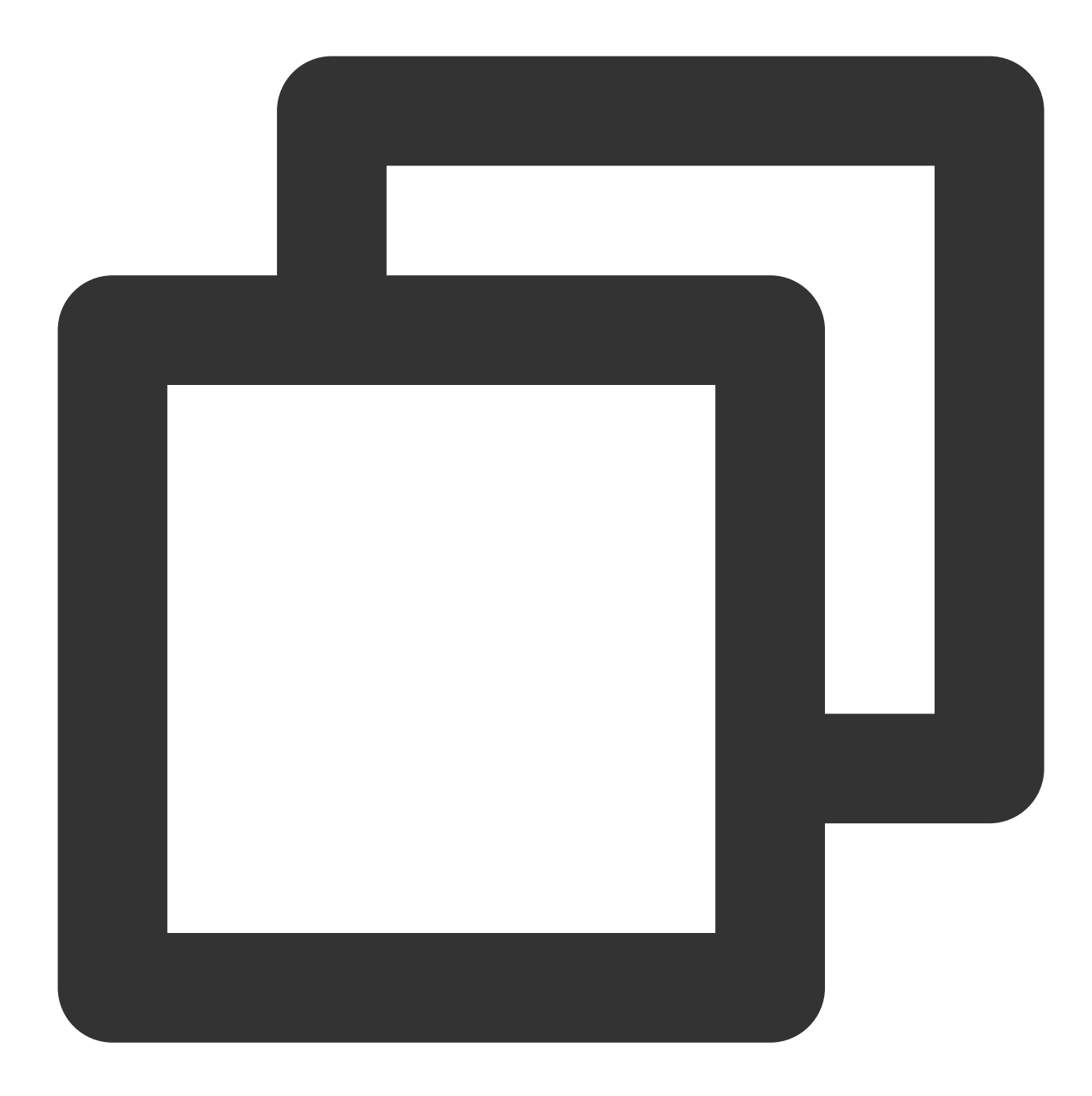

```
package com.qcloud.biz;
import com.qcloud.dts.context.NetworkEnv;
import com.qcloud.dts.context.SubscribeContext;
import com.qcloud.dts.message.ClusterMessage;
import com.qcloud.dts.message.DataMessage;
import com.qcloud.dts.subscribe.ClusterListener;
import com.qcloud.dts.subscribe.DefaultSubscribeClient;
import com.qcloud.dts.subscribe.SubscribeClient;
import java.util.List;
public class Main {
    public static void main(String[] args) throws Exception {
```
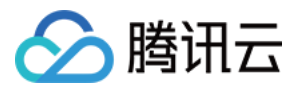

```
SubscribeContext context=new SubscribeContext();
//用户 secretId、secretKey, 建议使用子账号密钥, 授权遵循最小权限指引, 降低使用风险。子
context.setSecretId("AKID-522dabxxxxxxxxxxxxxxxxxxx");
context.setSecretKey("AKEY-0ff4cxxxxxxxxxxxxxxxxxxxxx");
/*****************程序改动点 BEGIN ****************/
// API 2.0 接⼝下线后,如果不设置 region 参数,将会使⽤ API 2.0 做鉴权
// API 2.0 下线后鉴权会失效, SDK 也不能正常使用。
// 设置订阅 channel 所属的 region。
context.setRegion("ap-chongqing");
/*****************程序改动点 END ******************/
//创建客户端
SubscribeClient client=new DefaultSubscribeClient(context);
//创建订阅 listener
ClusterListener listener= new ClusterListener() {
   @Override
   public void notify(List<ClusterMessage> messages) throws Exception {
       //消费订阅到的数据
       for(ClusterMessage m:messages){
           for(DataMessage.Record.Field f:m.getRecord().getFieldList()){
               if(f.getFieldname().equals("id")){
                   System.out.println("seq:"+f.getValue());
               }
               DataMessage.Record record = m.getRecord();
           }
           //消费完之后,确认消费
           m.ackAsConsumed();
       }
   }
   @Override
   public void onException(Exception e){
       System.out.println("listen exception"+e);
   }};
//添加监听者
client.addClusterListener(listener);
//设置请求的订阅通道
client.askForGUID("dts-channel-r0M8kKsSyRZmSxQt");
//启动客户端
client.start();
```
}

}